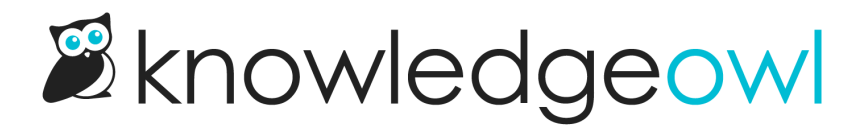

## Widget methods and functions dictionary

Last Modified on 05/02/2024 11:08 am EDT

Here's a full list of the variables, functions, and methods available in our Contextual Help Widget 2.0:

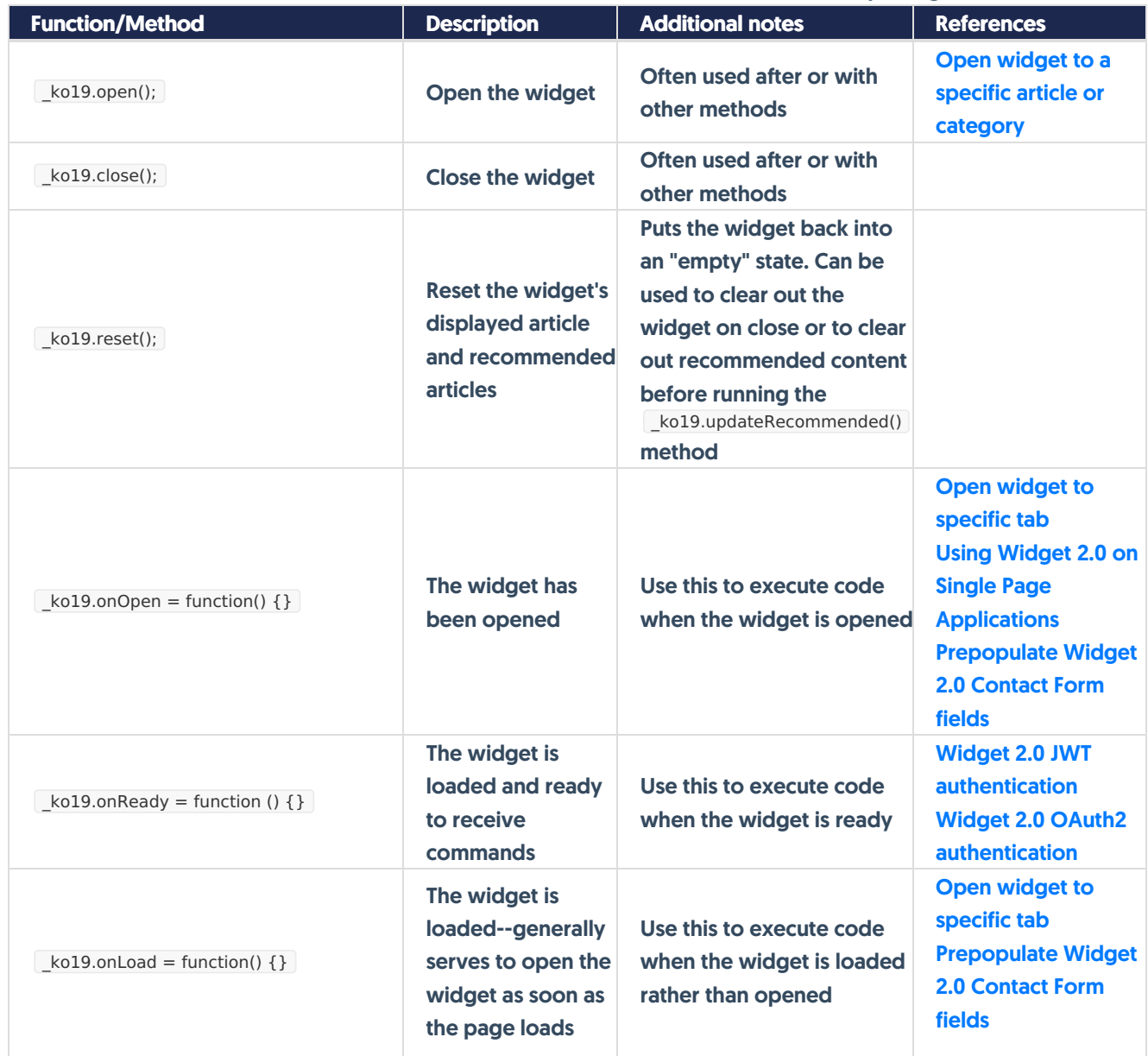

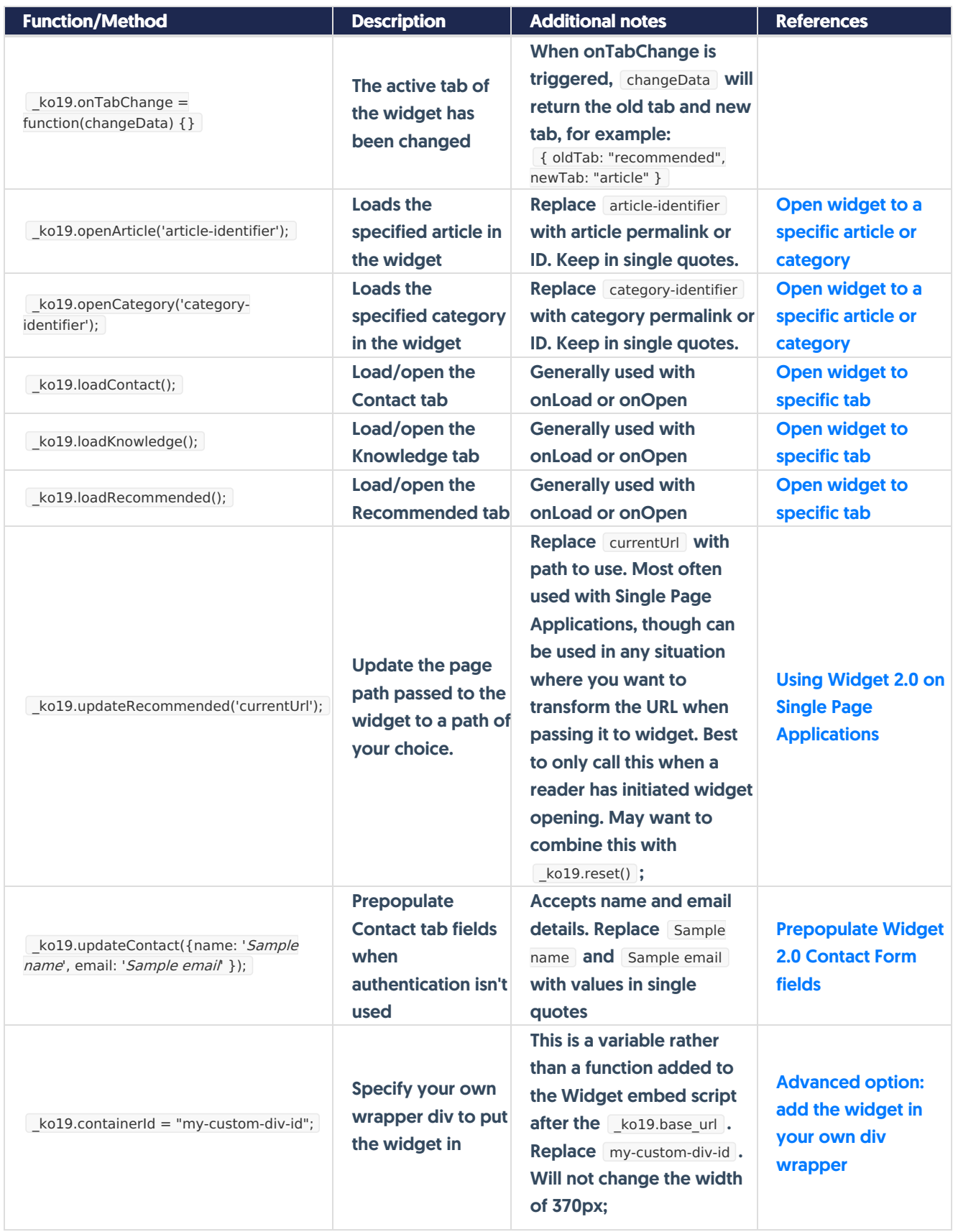

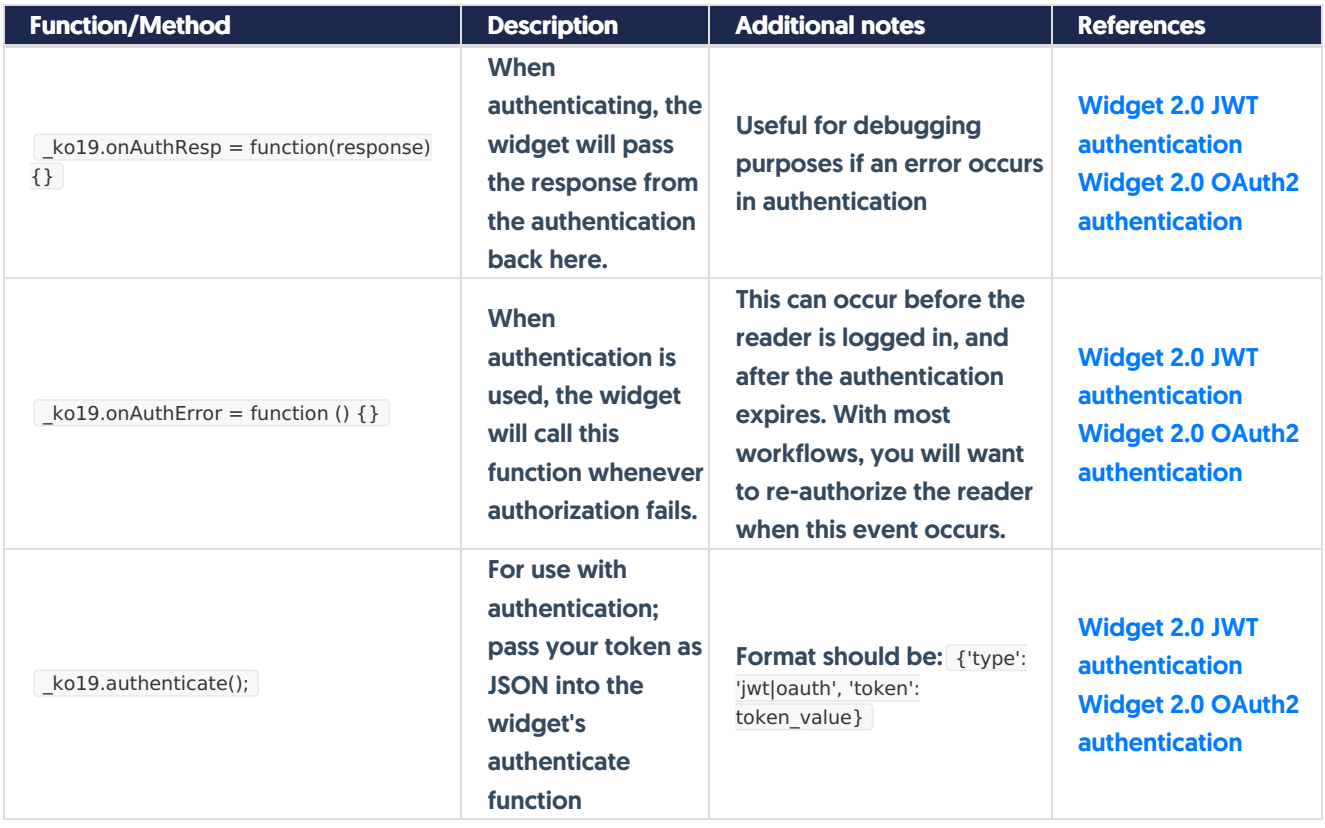